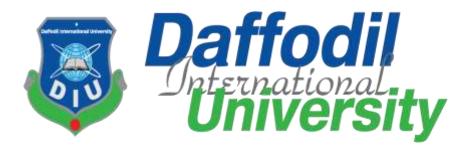

# **Industrial Internship**

At

**Raspberry ERP System** 

**Prepared By:** 

Md. Adnin Masrif

ID:161-35-1530

Department of Software Engineering

Daffodil International University

**Supervised By:** 

Md. Shohel Arman

Lecturer

Department of Software Engineering

Daffodil International University

## Approval

This **Project** titled "Industrial Internship at Raspberry ERP system", submitted by Md. Adnin Masrif, ID-161-35-1530 to the Department of Software Engineering, Daffodil International University has been accepted as satisfactory for the partial fulfillment of the requirements for the degree of B.Sc in Software Engineering and approved as to its style and contents.

#### BOARD OF EXAMINERS

Dr. Touhid Bhuiyan Professor and Head Department of Software Engineering Faculty of Science and Information Technology Daffodil International University

Chairman

Md Fahad Bin Zamal Associate Professor Department of Software Engineering Faculty of Science and Information Technology Daffodil International University

Md. Shohel Arman Lecturer Department of Software Engineering Faculty of Science and Information Technology Daffodil International University

Prof. Dr. Mohammad Abul Kashem Professor Department of Computer Science and Engineering Faculty of Electrical and Electric Engineering Dhaka University of Engineering and Technology, Gazipur. Internal Examiner 2

Internal Examiner 1

**External Examiner** 

## **DECLARATION**

I hereby declare that this project report entitled "Industrial Internship at Raspberry ERP System" is the record of my original work under the supervision of Md. Shohel Arman,Lecturer;Department of Software Engineering.I also declare this report any part of this report has never been submitted anywhere else for award of any degree or diploma.

**Submitted By:** 

Alam

Md. Adnin Masrif

**ID: 161-35-1530** Department of Software Engineering Daffodil International University

# **Certified By:**

gh AIDHRID

-----

**Md. Shohel Arman** 

**Lecturer** Department of Software Engineering

Daffodil International University

### ACKNOWLEDGEMNET

The achievement of this Internship report is for the association of number of individuals without whom it would have been extreme enough for me to achieve. It is troublesome for me to thank every one of those individuals who have some commitment in this report. Be that as it may, there are some extraordinary individuals those are must to be referenced.

As a matter of first importance, I might want to thank my fair **Dr. Touhid Bhuiyan**, Professor and Dept. Head of Software Engineering, DIU. I am appreciative to him for his constant help, supervision and recommendation and giving me important data that was particularly required for me to finish this report.

At that point, I offer my earnest thanks to **Md. Shohel Arman**, Lecturer, Dept. of Software Engineering, for her supervision and her earnest help.

I was additionally always bolstered by a portion of my decent instructor of my workforce who showed me diverse parts of the division. I am exceptionally appreciative to every one of the general population who made this report conceivable.

Finally, I might want to state that from this temporary position program I trust the experience that is accumulated will help me later on.

# LETTER OF TRANSMITTAL

Dec 12, 2019

То

Md. Shohel Arman

Lecturer

Department of Software Engineering

Daffodil International University

Subject: Submission of the Internship Report.

I am submitting my internship report on "Industrial Internship at Raspberry ERP System" as it is a partial requirement of the internship course under SWE program.

I would like to thank you for assigning this report as it provided me the opportunity to venture into the real life scenario and broaden my understanding on the Administration system of a company. I hope that my work comes up to the level of your expectation.

It will be my pleasure to answer any queries you have.

Sincerely Yours,

Md. Adnin Masrif

ID: 161-35-1530

Department of Software Engineering

## **EXECUTIVE SUMMARY**

As part satisfaction of my Internship I picked this stage since I figure this could satisfy my energy and it will give a constructive outcome on my future. I am exceptionally grateful to Kovair Software Bangladesh Limited (KSBL) for offering the internship and deputing me at Raspberry ERP project.

Kovair Software Bangladesh Limited (KSBL) is a Joint Venture of Kovair Software Inc. A Silicon Valley-based Software Product Company specializing in the domain of adapters/connectors for ALM/SDLC tools and Integrated Application Lifecycle Management (ALM) solutions and IT Service Management–ITSM Solutions. Kovair aims to make the software development process faster, better, and collaborative anytime, anywhere by using any tool, platform, and technology to foster collaboration, automate workflow and improve product quality, thereby ensuring successful delivery. Kovair caters to the software development industry across various B2B verticals – BFSI, Networking, Manufacturing, Defense, Telecom, IT consulting and more.

Raspberry ERP is a startup formed recently by a team that has several years of experiences. It is an extremely configurable solution that mainly targeting for an advance level ERP software with IOT, AI and production automation supporting data analytics driven business decision to the taken by the clients of the software.

| APPROVAL                                    | Error! Bookmark not defined. |
|---------------------------------------------|------------------------------|
| DECLARATION                                 | ii                           |
| ACKNOWLEDGEMNET                             | iii                          |
| LETTER OF TRANSMITTAL                       | iv                           |
| EXECUTIVE SUMMARY                           | v                            |
| CHAPTER 1: INTRODUCTION                     | 1                            |
| 1.1 Background                              | 1                            |
| 1.2 Objective                               | 1                            |
| 1.3 Scope                                   | 2                            |
| CHAPTER 2: COMPANY OVERVIEW                 |                              |
| 2.1 History                                 |                              |
| 2.2 Vison and Mission                       |                              |
| 2.3 Location                                | 3                            |
| 2.4 Partner                                 | 3                            |
| 2.5 Products                                |                              |
| CHAPTER 3: COMPANY CULTURE AND CARRYING OUT |                              |
| 3.1 Development Team Overview               | 4                            |
| 3.2 Working Environment and protocol        | 4                            |
| 3.3 Rules and Regulation                    | 5                            |
| 3.4 Facilities                              | 6                            |
| 3.5 Professional Environment                | 6                            |
| 3.6 Office Culture                          | 7                            |
| 3.7 First Day at Office                     | 7                            |
| CHAPTER 4: TECHNOLOGY EMPLOYING             | 7                            |
| 4.1 Tools in Use                            | 7                            |

| 4.2 | 2 Technology in Use                                           | . 8 |
|-----|---------------------------------------------------------------|-----|
| 4.3 | Logistic Support                                              | . 8 |
| CHA | PTER 5: PROJECT EXERTION                                      | 8   |
| 5.1 | Training knowledge                                            | . 8 |
| 5.2 | Project (Raspberry ERP)                                       | 8   |
| 5   | 5.2.1 Project Requirements                                    | . 8 |
| 5   | 5.2.2 Work on the Requirment                                  | . 9 |
| 5   | 5.2.3 Challenges                                              | . 9 |
| 5   | 5.2.4 Technical Findings                                      | . 9 |
| 5   | 5.2.5 Completion & Delivery                                   | . 9 |
| 5   | 5.2.6 User Interface : Inventory Gateway                      | 10  |
| 5   | 5.2.6.1 User Interface : Stock Group                          | 10  |
| 5   | 5.2.6.2 User Interface : Add Stock Group                      | 11  |
| 5   | 5.2.6.3 User Interface : Add Multiple Stock Group             | 11  |
| 5   | 5.2.6.4 User Interface : Add Stock Item Type                  | 11  |
| 5   | 5.2.6.5 User Interface : Stock Categories                     | 12  |
| 5   | 5.2.6.6 User Interface : Add Stock Categories                 | 12  |
| 5   | 5.2.6.7 User Interface : Add Stock Items                      | 12  |
| 5   | 5.2.6.8 User Interface : Stock Items Master                   | 13  |
| 5   | 5.2.6.9 User Interface : Stock Item Master : Basic            | 13  |
| 5   | 5.2.6.10 User Interface : Stock Item Master : Basic           | 14  |
| 5   | 5.2.6.11 User Interface : Stock Item Master : Controls        | 15  |
| 5   | 5.2.6.12 User Interface : Stock Item Master : Opening Balance | 15  |
| 5   | 5.2.6.13 User Interface : Stock Item Master : Sales           | 16  |
| 5   | 5.2.6.14 User Interface : Stock Item Master : Sales           | 17  |
| 5   | 5.2.6.15 User Interface : Stock Item Master : Purchase        | 17  |
| 5   | 5.2.6.16 User Interface : Stock Item Master : Warehouse       | 18  |
| 5   | 5.2.6.17 User Interface : Stock Item Master : Foreign Trade   | 19  |
| 5   | 5.2.6.18 User Interface : Stock Item Master : Storage         | 19  |
| 5   | 5.2.6.19 User Interface : Stock Item Master : Work Scheduling | 20  |
| 5   | 5.2.6.20 User Interface : Stock Item Master : MRP             | 20  |
| 5   | 5.2.6.21 User Interface : Stock Item Master : MRP             | 21  |
| 5   | 5.2.6.22 User Interface : Stock Item Master : MRP             | 22  |

| 5.2.6.23 User Interface : Stock Item Master : Accounts              | 23 |
|---------------------------------------------------------------------|----|
| 5.2.6.24 User Interface : Stock Item Master : Bill Of Material(BOM) | 23 |
| 5.2.6.25 User Interface : Stock Item Master : Warranty              | 24 |
| CHAPTER 6: EXPERIENCE AND ACHIEVEMENTS                              | 24 |
| 6.1 Technological Enhancement                                       | 24 |
| 6.2 Non Technical                                                   | 24 |
| CHAPTER 7: CONCLUSIONS AND RECOMMENDATIONS                          | 25 |
| 7.1 Conclusions                                                     | 25 |
| 7.2 Recommendations                                                 | 26 |
| CHAPTER 8: REFERENCES                                               | 26 |

### **CHAPTER 1: INTRODUCTION**

### 1.1 Background

Internship opportunity provides the students a great chance to relate their theoreticalknowledge with the competitive and tough in real job market environment. Moreover, if theinternship period is within the bachelor program, students can receive a better experience during the period of internship and develop their skill during the internship which helpsthem to gain a more sound academic result and industry experience. During the internship the studentsget opportunity to prepare himself/herself for industry and their better future career.

Daffodil International University provides that glorious opportunity to their students of having aninternship within their bachelor program. I am one of few luckiest student who got the chance to complete my internship. With having a job count of zero, I joined Kovair Software Bangladesh Limited (KSBL) and deputed to Raspberry ERP as an intern. The expectations were high and nowalmost nearing the end of my internship I must admit that it was really a wonderful experience.

### 1.2 Objective

This report has been prepared as a requirement of the internship program of the degreeBachelor of Science in Software Engineering. The report will definitely enrich theknowledge of students from upcoming batches regarding the workplace environment. Using that knowledge they may prepare themselves appropriately for their future internship. In addition to that, the report is intended to reflect my achievements, project works and professional growth during the intern period. Besides, anybody looking for a short detailabout Raspberry ERP project may find this report useful.

The report is designed to meet specific goals. Its goal is to:

- 1. The introduction of the organization, including the standard following here
- 2. Leading products of the organization
- 3. Description about the team where I work
- 4. A detailed description of responsibilities
- 5. As an intern achievement, focusing on non-academic achievements.
- 6. To know about the problems faced in the software industry
- 7. To know how these problems are solved
- 8. To know the coding style and conventions of the industry
- 9. To go through the development cycle and models
- 10. Working with documentation and customization
- 11. Understanding software maintenance

### 1.3 Scope

This report is made only for academic purpose and to fulfill the requirement for industrialattachment. This report has covered the direct and indirect aspects of software industry andtheir challenges. This report gives an insight of the experience that I achieved from myworkplace. A brief description of Raspberry ERP project is included so that other students can get toknow about the company and may decide whether it is suitable for them or not. If internships are about gathering skills then projects are the main way of gathering them. Tillwriting this report I have worked on several module along with core team and my teammates of the project and helped in developing the ERP components of the project. The tasks, timeline and results of those specific projects are included for a better visualization of industry standard projects.

#### **CHAPTER 2: COMPANY OVERVIEW**

### 2.1 History

In the beginning of 2018, Raspberry ERP Pvt. Ltd started their journey to develop this project which is a startup private company formed recently by a team that has several years of experiences.

#### 2.2 Vison and Mission

The projectis targeted for an advance level ERP software with IOT, AI and production automation supporting data analytics driven business decision to the taken by the clients of the software. My objectives were specific to learning and using the SDCL phases in an industrial project and understand the implementation of such phases and their outputs with tools and technology.Our goal is to achieve supremequality in our techniques of work because we believe it is the key to earn our clients enthusiasm through continuous improvement driven by the honor, goodwill, teamwork andinnovation of our people.

#### 2.3 Location

White House Apartment, Flat-4D,AC-261/1,Rabindra Pally, Kestopur, Rajarhat, Gopalpur (M), North 24 PGS, Kolkata, West Bengal, India

#### 2.4 Partner

Kovair Software Pvt. Limited

#### **2.5 Products**

In today's world, the organizations depend heavily on technology to keep business operations connected, drive revenue and support ever growing customer demands. Undoubtedly, Information Technology is the key to manage technology and it spans wide variety of areas that include but are not limited to things such as computer software, information systems,

programming languages, database management systems and networking. Keeping these in minds Raspberry ERP Pvt. Ltd provides an impressive tally of solutions and products. They are:

- 1. Genfacto ERP (for entry level)
- 2. Raspberry ERP (For Enterprise)
- 3. LinKus (IOT solution)

# **CHAPTER 3: COMPANY CULTURE AND CARRYING OUT**

# **3.1 Development Team Overview**

During the internship period I've worked with the core development team of the project. In that development team, has one team lead. Everything is done under his supervision. Development team has some rules and regulation and everyone try to maintain it. Each and every employee of the team try to contribute their work and knowledge or ideas to develop this project.

# 3.2 Working Environment and protocol

During my internship period I've worked on two different offices in two different countries. First month of the internship I've worked in Dhaka, Bangladesh, after that rest of my internship period I've worked in Kolkata, India. Both Office has a great environment. I believe that a good environment makes employees more productive. During this periodI've realized that an environment is very helpful to perform best. The overall environment of Raspberry ERP Pvt. Ltd is very comfortable to work.

# 3.3 Rules and Regulation

- 1. Must have the approval of the Daily, Weekly, Monthly Plan before start of them
- Planning must be completed by 12.55 PM and get approved by team lead on Friday by 12 PM
- 3. Strictly no meeting or talk in the work room
- 4. In work room, work only anything else 50tk fine
- 5. Minimum combined working hours ( work only ) must be 7 hours
- 6. No mobile except in the mobile room
- 7. Clean your own area and items daily
- 8. All communication / instructions must be from the official email and written
- 9. Every tasks 100% in writing any oral request not acceptable
- 10. All interviews on Fridays only and 9-11

11. All office property must be left in the office before leaving the office

12. Max email or enquiry response time = 5 minutes

13. All purchases must be before 11am

14. All new recruits 3 days Training , 2 Days supervised work by team members

15. You must create 100% clear tasks before starting of the day

16. You must complete all the tasks and get approval from team leader before you leave

office

17. All phones must be in flight mode/ fully silent in the work room

18. Team lead must create a work manual for each and every service we provide

19. All Decision must be discussed, finalized, approved by management

20. Everything is self-service ( Cleaning your working area, dishes, making tea, or coffee)

21. No corporate politics, if found spot termination without any discussion

# **3.4 Facilities**

- 1. 2 days weekend
- 2. Yearly 2 increments
- 3. 2 festival bonus
- 4. Performance Bonus
- 5. Team of the month
- 6. Employee of the month

# **3.5 Professional Environment**

Although internship is a part of our study, the environment of an industrial company and our classroom setting has a huge different. It is not that easy to adapt a professional environment. I have to maintain some code of conducts that was different from the academia. The professional environment is not as normal as I expected. Professionalism, one of key code helped me a lot to adapt with professional environment and also environment of Raspberry ERP Pvt. Ltd was quite friendly. The people around and my team me was also very friendly to me.

### **3.6Office Culture**

Office culture of Raspberry ERP Pvt. Ltdis one word excellent. It has very friendly working environment every day there has a tiffin and refreshment break and has lots of entertainments elements to fresh our mind

#### **3.7First Day at Office**

The first day at Raspberry ERP Pvt. Ltd is a memorable day for me. I was nervous about how the company would be, what would be the culture of the company, how they would be behave with me. I was told to go to office at 9.00 pm and I went there before this time. When I reached in the company, one of the senior Actually the Director of Kovair Software Pvt. Ltd, Mr. Shibaji Gupta met with me and talked with me. Then, another senior and my team Lead, Bodhisattawa Chakraborty come to near me and welcomed me. I felt a little bit easy after I met with them. When I was seated in the discussion room then the HR of the company came and welcomed me, she went through my Curriculum Vitae and talked with me about several issue. I thought they would ask a lot of question to me. But she only asked some simple about my travelling to India and how was my accommodation then and if I have any problem staying in India. Then she showed me every room of the company and my seat. She also introduced me to other employees and all of the employees said hello to me with a smiling face.

### **CHAPTER 4: TECHNOLOGY EMPLOYING**

## 4.1 Tools in Use

- 1. Kovair ALM Studio is an ALM platform which is used for requirement to release management.
- 2. Genfacto Platform is an ERP platform which is used to design the UI
- 3. Kovair Platform is used to configure the business logics of the ERP System Integrator
- 4. Selenium is used to prepare automation test cases.

# 4.2 Technology in Use

- 1. HTML 5
- 2. Bootstrap
- 3. JavaScript
- 4. Angular JS
- 5. SQL Server

# 4.3 Logistic Support

4.3.1 Daily allowance in Bangladesh

4.3.2 Daily allowance, transport cost, accommodation cost in India

# **CHAPTER 5: PROJECT EXERTION**

### 5.1 Training knowledge

At the beginning of the project I got a brief about the project. I got to know what is ERP and how its's modules works. Then I they give me a brief about its technical side knowledge and its theoretical side knowledge. My company believes that a developer must know what he/she develops. They ask me what are my lacking on the behalf of technical side requirement. They assured me to help on those topics.

# **5.2 Project(Raspberry ERP)**

# 5.2.1 Project Requirements

An ERP is mainly consist of these modules:

- 1. Accounting
- 2. Inventory
- 3. Purchase
- 4. Sales
- 5. Warehouse
- 6. Supply Chain Management

I've got brief knowledge about the Purchase module of ERP. Then they deputed me to work on Inventory module. The first and most important portion of Inventory is Stock Item, Stock Group and Stock Category. So, I gathered knowledge about them first and collect the requirements.

#### **5.2.2 Work on the Requirment**

For developing the inventory module we decidedhow we can manage the stock item of any company. There were some steps to complete the task. The task are given below:

1. Planning

- 2. Design
- 3. Development
- 4. Testing
- 5. Deploy

## **5.2.3 Challenges**

It was my very first project on a industry. So I was facing so many problems which were professionally solved with the help of our industrial supervisor.

### **5.2.4Technical Findings**

The UI side is mainly done through the tool. So at first I faced some problem while using the tool. Then I've faced some problem while implementing the logical side because firstly I haven't use angular js much before and secondly they're using a custom framework to write and implement the code through the tool.

### 5.2.5 Completion & Delivery

Because of having technical and less knoowledge about the tool, It took some extra time to deliver my first production. I took about 15 odd days to deliver my first production. But because of this extra time I got more knowledge about the tool.

### **5.2.6 User Interface : Inventory Gateway**

## Configurations

Inventory Settings Inventory Voucher Settings Printing

### Masters

<u>Stock Group</u> <u>Stock Category</u> <u>Stock Item</u> <u>Location / Go down</u> <u>Unit Of Measure</u> <u>Bill Of Material</u> Voucher Type and Group <u>Tax Rate Setup</u>

### TransactionVouchers

Stock Transfer Journal Manufacturing Journal Physical Stock Verification Good Receipt Good Delivered Rejection In Rejection Out Material In Material Out

### Display

<u>Stock Summary</u> <u>Stock Item</u> <u>Stock Item Batch wise</u> <u>Location / Go down summary</u> <u>Movement Analysis</u> <u>Ageing Analysis</u> <u>Reorder Status</u>

### **5.2.6.1User Interface : Stock Group**

#### Stock Groups

| Search |                               | Q, Sea                        | irch              |       | Actions 🕂 Add 📝 Edit | 意 | Jelete |
|--------|-------------------------------|-------------------------------|-------------------|-------|----------------------|---|--------|
| 0      | Name                          | Alias                         | Under             | NON   |                      |   | =      |
| 0      | Consumable Materials          | CONS                          |                   | Piece |                      | 1 | ŵ      |
| 0      | Services                      | DIEN                          |                   | Piece |                      | 1 | ŧ.     |
| 0      | Trading goods                 | HAWA                          |                   | Gram  |                      | 1 | 8      |
| 0      | Spare Parts                   | ERSA                          | Trading goods     |       |                      | 1 | ŝ      |
| 0      | Finished products             | FERT                          |                   |       |                      | 1 | 8      |
| 0      | Production<br>resources/tools | Production<br>resources/tools |                   |       |                      | 1 | â      |
| 0      | Semifinished products         | Semifinished products         | Services          |       |                      | 1 | 8      |
| 0      | Operating supplies            | Operating supplies            |                   |       |                      | 1 | 8      |
| 0      | Books and Journals            | Stationary Items              | Finished products | Piece |                      | / | â      |
| 0      | Spare Parts2                  | reee                          | Services          |       |                      | 1 |        |

# 5.2.6.2 User Interface : Add Stock Group

Add Stock Group

| Name \star | Under                               |     |
|------------|-------------------------------------|-----|
| Name       | - Under -                           | н   |
| Vias       | Should Quantities of Items Be Added |     |
| Allas      | UOM *                               |     |
|            | - UOM -                             | к - |

# 5.2.6.3 User Interface : Add Multiple Stock Group

| - Group -             |       | X Y       |                          |   |
|-----------------------|-------|-----------|--------------------------|---|
| tock Group            |       |           |                          |   |
| tock Group Collection |       |           |                          |   |
| Name \star            | Alias | Group     | Quantities Of Item Added |   |
| Name                  | Ales  | – Group – | Quantities Of Item Added | × |
| Name                  | Alias | - Group - | Quantities Of Item Added |   |
| Name                  | Alles | - Group - | Quantities Of Item Added | ж |

# 5.2.6.4 User Interface : Add Stock Item Type

| Add | St | ock i | Item | Туре |
|-----|----|-------|------|------|
|     |    |       |      |      |

|                 | Industry Sector * |     |
|-----------------|-------------------|-----|
|                 | Plant And Engg    | 2.0 |
| Category        |                   |     |
|                 |                   |     |
| Controls Fields |                   |     |
| Controls Fields |                   |     |

# **5.2.6.5 User Interface : Stock Categories**

| arch |                  |            | Q Search |               |       | Actions 🕂 Add |    |   |   |
|------|------------------|------------|----------|---------------|-------|---------------|----|---|---|
| 0    | Name             | Allas      | 2        | Under         | UOM   |               |    |   | = |
| 0    | Mobile Phone     | Phone      |          |               |       |               |    | / | ŧ |
| 0    | Symbian Phone    | Feature    | 1        | Mobile Phone  |       |               | 13 | / | ŝ |
| D    | demo2            | demo33     | 3        | Noblie Phone  |       |               | 10 | / | ŧ |
| 0    | TEST13           | TestAliasă | 1        | Jemo2         |       |               |    | / | ŧ |
| 0    | Sony Tv          |            |          |               | Piece |               | 15 | / | ŝ |
| 0    | MI 2             | Xiaomi x2  | 3        | Sony Tv       | Piece |               |    | / | 意 |
| 0    | Mobile Phone xyz |            | -        | Symbian Phone |       |               |    | / | ŧ |
| 0    | covnmmm          | bbbbinm    | 1        | Mobile Phone  | Piece |               | B  | / | 8 |
| 0    | 5555             | vm8n       | 4        | Sony Tv       | Piece |               |    | / | 8 |
|      |                  |            |          |               |       |               |    |   |   |

## Stock Categories

# 5.2.6.6 User Interface : Add Stock Categories

Add Stock Categories

| Name + | Under                  |     |
|--------|------------------------|-----|
| tiane  | - Under -              | ж   |
| Atas   | Coantibes of Rem Added |     |
| Altars | UOM                    |     |
|        | - UOM                  | × . |
|        | 1                      | 9,  |
|        | Dosen                  |     |
|        | Piece                  |     |
|        | Meter                  |     |
|        | Gram                   |     |
|        | MOLE                   |     |
|        | CANDELLA               |     |

# 5.2.6.7 User Interface : Add Stock Items

| Pharma | x * Medicine | ж |
|--------|--------------|---|
|--------|--------------|---|

# 5.2.6.8 User Interface : Stock Items Master

| Stock | Items |
|-------|-------|

| Search |                 | Q Search  | Actions 🕂 Add 📝 Edit 🗂 Deleti |
|--------|-----------------|-----------|-------------------------------|
| 0      | Stock Item Name | Base Unit | = =                           |
| 0      | PEN BODY        |           | × 8                           |
| 0      | SHIRT           |           | / 1                           |
| 0      | CAP             | Gram      | / 1                           |
| 0      | Laptop          | Piece     | / 8                           |
| 0      | Mobile          | Gram      | / 8                           |
| 0      | Mouse           |           | / 8                           |
| 0      | KeyBoard        |           | / 1                           |

# 5.2.6.9 User Interface : Stock Item Master:Basic

| Basic Controls Op Bal Sales Purch WHSE | FR Trade Store Work MRP Acc. PRT | Quality |
|----------------------------------------|----------------------------------|---------|
| osting BOM Warranty                    |                                  |         |
| False                                  |                                  |         |
| Base Unit                              | Lab / Office                     |         |
| - Base Unit -                          | - Lab / Office -                 | 3       |
| Old Material Number                    | Valid From                       |         |
| Old Material Number                    | Vialid From                      | ×       |
| Division                               | Stock Type                       |         |
| - Division - *                         | Phanna                           | *       |
| X Ptant Material Status                | Industry Sector                  |         |
| - X Plant Material Status -            | Medicine                         |         |
| Material Group                         | Material Item Category           |         |
| Material Group -                       | - Material Item Category -       | 14      |
| Category                               |                                  |         |
| - Category - *                         |                                  |         |

# 5.2.6.10 User Interface : Stock Item Master:Basic

| Gross Weight                                                                                                    |              | Net Weight                                                            |  |  |  |  |  |
|----------------------------------------------------------------------------------------------------|--------------|-----------------------------------------------------------------------|--|--|--|--|--|
|                                                                                                    | Gross Weight | Net Weight                                                            |  |  |  |  |  |
| Gross Unit                                                                                                    |              | Size / Dimension                                                      |  |  |  |  |  |
| - Gross Unit -                                                                                                    | *            | Size / Dimension                                                      |  |  |  |  |  |
| Votume                                                                                                    |              | EAN / UPC Number                                                      |  |  |  |  |  |
|                                                                                                    | Volume       | EAN / UPC Number                                                      |  |  |  |  |  |
| Volume Unit                                                                                                    |              | EAN Category                                                          |  |  |  |  |  |
| - Volume Unit -                                                                                                    | *            | - EAN Galegory -                                                      |  |  |  |  |  |
| Packaging Data                                                                                                    |              |                                                                       |  |  |  |  |  |
| Material Group Packaging Material                                                                                           |              | Ref. Material Group For Packaging                                     |  |  |  |  |  |
| - Material Group Packaging Material -                                                                                       | 4            | - Ref. Material Group For Packaging                                   |  |  |  |  |  |
| Design Document                                                                                                    |              | Document Channel No                                                   |  |  |  |  |  |
| and the second second second second second second second second second second second second second second second            |              | Desumant Observal Ma                                                  |  |  |  |  |  |
| and the second second second second second second second second second second second second second second second            | ٠            | Document Channel No Document Channel No                               |  |  |  |  |  |
| Document Number<br>Document Number                                                                                          | *            |                                                                       |  |  |  |  |  |
| Document Number<br>Document Number                                                                                          | ٠            | Document Channel No                                                   |  |  |  |  |  |
| Document Number<br>- Document Number<br>Document Version<br>Document Version                                                | ×            | Document Channel No<br>Page Format                                    |  |  |  |  |  |
| Document Number<br>- Document Number<br>Document Version<br>Document Version                                                |              | Document Channel No Page Format Page Format                           |  |  |  |  |  |
| Document Number                                                                                                    |              | Document Chanoel No Page Format Page Format No of Sheets              |  |  |  |  |  |
| Document Number<br>- Document Number<br>Document Version<br>Document Version<br>Document Type                               |              | Document Channel No Page Format Page Format No of Sheets No of Sheets |  |  |  |  |  |
| Document Number<br>- Document Number<br>Document Version<br>Document Version<br>Document Type<br>- Document Type<br>Page No |              | Document Chasnel No Page Format Page Format No of Sheets Attachment   |  |  |  |  |  |
| Document Number                                                                                                    |              | Document Chasnel No Page Format Page Format No of Sheets Attachment   |  |  |  |  |  |

Cancel Save

# 5.2.6.11 User Interface : Stock Item Master :Controls

Add Stock Item

| Stock item No |                 |          |       |       |      | Stock Itt | im Name *       | me.*          |             |           |           |     |          |
|---------------|-----------------|----------|-------|-------|------|-----------|-----------------|---------------|-------------|-----------|-----------|-----|----------|
| Stock iter    | m.Nó-           |          |       |       |      |           | Block Item Name |               |             |           |           |     |          |
| Alias         | Mias            |          |       |       |      |           | Descript        | tion          |             |           |           |     |          |
| Alies         |                 |          |       |       |      |           | Centor          | tption        |             |           |           |     |          |
| Basic         | Controls        | Op Bal   | Sales | Purch | WHSE | FR        | Trade           | Store         | Work        | MRP       | Acc.      | PRT | Quality  |
| Costing       | BOM V           | Varranty |       |       |      |           |                 |               |             |           |           |     |          |
| Costing Me    | shod            |          |       |       |      |           | O Igno          | re Negative   | Balances    |           |           |     |          |
| - Costing     | Method          |          |       |       | -    |           | Giana           | re Differenc  | n Due to E  | husing fr | winting   |     |          |
| darket Valu   | uation Method   |          |       |       |      |           | C igita         | ie chilippin  | ALCONE IN P | HYBICH GA | autorig . |     |          |
| - Markel      | Valuation Meth  | od –     |       |       |      | -         | O Trea          | e All Sales : | as New Ma   | nitacture |           |     |          |
| C Is Tax A    | Applicable 7    |          |       |       |      |           | O Trea          | t all Reject  | ons Inward  | as Scrap  |           |     |          |
| O Allow A     | Itering Tax Det | aBs      |       |       |      |           | O Trac          | k Date at N   | tanufacturk | 90        |           |     |          |
| O Use Exp     | piry Dates      |          |       |       |      |           | Dute            | Expired Ba    | icties Duri | og Vouche | Entry     |     |          |
| O Maintax     | n in Batches    |          |       |       |      |           |                 | é all Purcha  |             |           |           |     |          |
| 🖸 Set Sta     | indard Rate     |          |       |       |      |           | 970.98FD        | ble Cost Tra  |             |           |           |     |          |
|               |                 |          |       |       |      |           |                 |               |             |           |           | Ca  | ncel Sav |

# 5.2.6.12 User Interface : Stock Item Master : Opening Balance

| Stock Item No               |            | Stock Item Name | ŧ.       |          |         |
|-----------------------------|------------|-----------------|----------|----------|---------|
| Stock Item No               |            | Stock Term Name | ŧ        |          |         |
| dias                        |            | Description     |          |          |         |
| Alas                        |            | Description     |          |          |         |
| Basic Controls Op Bal Sales | Purch WHSE | FR Trade Store  | Work MRP | Acc. PRT | Quality |
| Quantity                    | Rate Per   |                 | Value    |          |         |
| Quantity                    |            | Rate Per        |          |          | Value   |

| osting BOM Warranty      |                           |
|--------------------------|---------------------------|
| False                    |                           |
| Sales Org                | Stock Group               |
| - Sales Org -            | - Stock Group -           |
| Base UOM                 | Sales Material Status     |
| Basic UCM *              | - Sales Material Status - |
| Net Weight               | Gross Weight              |
| Net Weight               | - Gross Weight            |
| Sales Unit               | Stock Freight Group       |
| Sales Unit -             |                           |
| Sale to Channel          | Valid Form                |
| - Sale to Channel -      | 🖬 Valid Form              |
| X-Disch: Chain Status    | Valid From                |
| X-Disch: Chain Status    | Valid From                |
| D. Chain spec: Status    | Replacement Part          |
| D Chain spec. Status     | Replacement Part          |
| Delivering Plant         | Qual.f.FreeGoodsDis.      |
| Delivering Plant         | Qual / FreeGoodsDis.      |
| O Batch Management       | O Variable Sales Unit     |
| Tax<br>Tax Deta          |                           |
| Tax Data                 |                           |
| Qty Stiputation          |                           |
| Minimum Order Qty        | Delivery Unit             |
| Minimum Order Oty        | - Delivery Unit -         |
| Minimum Delivery Qty     |                           |
| Minimum Delivery Qity    |                           |
| Grouping                 |                           |
| Commission Group         | Sales A/C Group           |
| - Commission Group -     | - Sales A/C Group - +     |
| Volume Rebate Group      | General. Item Cat. Group  |
| - Volume Rehitle Group - | - General Item Cat. Group |
| Material Pricing Group   | Item Category Group       |
|                          |                           |

# 5.2.6.13 User Interface : Stock Item Master : Sales

# 5.2.6.14 User Interface : Stock Item Master : Sales

| Transportation Group                               | *                   | - Loading Group - |          |
|----------------------------------------------------|---------------------|-------------------|----------|
| Setup Time                                         |                     | Base Oty          |          |
|                                                    | Setup Time          |                   | Base Qty |
| Proc. Time                                         |                     |                   |          |
|                                                    | Proc. Time          |                   |          |
| Matt Grp Pack Matts                                | Matt Grp Pack Matts |                   |          |
|                                                    |                     |                   |          |
| Plant Parameters                                   |                     |                   |          |
|                                                    |                     |                   |          |
| Prant Parameters<br>Profit Center<br>Profit Center |                     |                   |          |

# 5.2.6.15 User Interface : Stock Item Master : Purchase

| Basic Controls Op Bal Sales    | Purch WHSE | FR Trade                | Store     | Work         | MRP | Acc. | PRT | Quality |
|--------------------------------|------------|-------------------------|-----------|--------------|-----|------|-----|---------|
| Costing BOM Warranty           |            |                         |           |              |     |      |     |         |
| General                        |            |                         |           |              |     |      |     |         |
| Base UOM                       |            | Stock Group             | )         |              |     |      |     |         |
| - Base UOM -                   | *          | - Stock Gr              | oup -     |              |     |      |     |         |
| Order Unit                     |            | Stock Freigh            | t Group   |              |     |      |     |         |
| Order Unit                     | *          | - Stock Freight Group - |           |              |     |      |     | +       |
| Purchase Material Status       |            | Purchasing              | Group     |              |     |      |     |         |
| Purchase Material Status       | *          | - Purchasi              | ing Grou  | p            |     |      |     |         |
| Purchase Valid From            |            | O Tax India             | ator      |              |     |      |     |         |
| Purchase Valid Erom            | ×          |                         |           |              |     |      |     |         |
| O Purchase Variable Order Unit |            | O Qualify f             | or discov | ines et Kenc | 6   |      |     |         |
| Batch Management Indicator     |            | O Auto Pu               | rchase O  | irder        |     |      |     |         |

| Purchasing Value Key     | fst Rem. / Exped. (Days)              |
|--------------------------|---------------------------------------|
| - Purchasing Value Key - | 1st Rem. / Exped. (Bays)              |
| 2nd Rem. / Exped. (Days) | 3rd Rem. / Exped. (Days)              |
| 2nd Rem. / Exped. (Days) | 3rd Rem / Exped. (Days                |
| Underdelivery Tollerence | Over Delivery Tollerence              |
| Underdelivery Tollerence | Over Delivery Tollerence              |
| Minimum Defivery QTY %   | Standard Value Delivery Date          |
| Minimum Delivery QTV %   | Standard Value Delivery Date          |
| Values & Other Data      |                                       |
| Inspection Time          | O Source List                         |
| Inspection Time          | O Post To Inspection Stock            |
| Gr Process time          | O Critical Path                       |
| Gr Process time          |                                       |
|                          | <ul> <li>Quala Arrangement</li> </ul> |

# 5.2.6.16 User Interface : Stock Item Master : Warehouse

| Warehouse                |                 | Storage Type       |                    |
|--------------------------|-----------------|--------------------|--------------------|
| - Warehouse -            | 15              | - Storage Type -   |                    |
| False                    |                 |                    |                    |
| Base Unit                |                 | Gross Weight       |                    |
| - Base Unit -            | *               |                    | Gross Weight       |
| NM UNI                   |                 | Gross Unit         |                    |
| WM Unit                  |                 | - Gross Unit -     |                    |
| Unit of Issue            |                 | Volume             |                    |
| - Unit of Issue -        | *               |                    | Volame             |
| Proposed UOM             |                 | Unit               |                    |
| - Proposed UCM -         |                 | - Unit -           |                    |
| Picking Storage Type     |                 | O Batch Management |                    |
| - Picking Storage Type - | 1               |                    |                    |
| Storage Bin              |                 |                    |                    |
| Storage Bin              |                 | Picking Area       |                    |
| - Storage Bin -          |                 | - Picking Area -   |                    |
| Maximum Bin Oty          |                 | Control Qty        |                    |
|                          | Maximum Bin Qty |                    | Control City       |
| Minimum Bin Qty          |                 | Replenishment Qty  |                    |
|                          | Minimum Bin Qty |                    | Replenishment Gity |
| Rounding Qty             |                 |                    |                    |
|                          | Rounding City   |                    |                    |

# 5.2.6.17 User Interface : Stock Item Master : Foreign Trade

| Basic   | Controls                   | Op Bal       | Sales | Purch | WHSE | FR Trade | Store | Work | MRP | Acc. | PRT  | Quality |
|---------|----------------------------|--------------|-------|-------|------|----------|-------|------|-----|------|------|---------|
| Costing | BOM                        | Warranty     |       |       |      |          |       |      |     |      |      |         |
| False   | e)                         |              |       |       |      |          |       |      |     |      |      |         |
| Compa   | any Code Ni                | imber        |       |       |      |          |       |      |     |      |      |         |
| Com     | pany Code                  | Number       |       |       |      |          |       |      |     |      |      |         |
| Origir  | n                          |              |       |       |      |          |       |      |     |      |      |         |
| 2007    | y of Origin                |              |       |       |      |          |       |      |     |      |      |         |
|         | unitry of Orig             | pin          |       |       |      | i i      |       |      |     |      |      |         |
| Lega    | I Control                  |              |       |       |      |          |       |      |     |      |      |         |
| 50000   | emption Cer                | diff control |       |       |      |          |       |      |     |      |      |         |
|         | ate Number                 |              |       |       |      |          |       |      |     |      |      |         |
|         | ate Number<br>ificate Numb |              |       |       |      |          |       |      |     |      |      |         |
|         |                            |              |       |       |      |          |       |      |     |      |      |         |
|         |                            |              |       |       |      |          |       |      |     |      | Cano | el Sav  |

# 5.2.6.18 User Interface : Stock Item Master : Storage

| Base Unit<br>- Base Unit -  Storage Bin - Storage Bin - | Picking Area                                                                                                    |  |  |  |  |  |  |
|---------------------------------------------------------|----------------------------------------------------------------------------------------------------|--|--|--|--|--|--|
| Storage Bin                                             | A MARKA AND A MARKA AND A MARKA AND A MARKA AND A MARKA AND A MARKA AND A MARKA AND A MARKA AND A MARKA AND A M |  |  |  |  |  |  |
|                                                         | A sheet Winner                                                                                                  |  |  |  |  |  |  |
| - Storage Bet -                                         | Labei Type                                                                                                    |  |  |  |  |  |  |
|                                                         | - Label Type -                                                                                                  |  |  |  |  |  |  |
| Temperature Condition                                   | Label From                                                                                                    |  |  |  |  |  |  |
| - Temperature Condition -                               | - Label From -                                                                                                  |  |  |  |  |  |  |
| Container Requirement                                   | Unit of Issue                                                                                                   |  |  |  |  |  |  |
| - Container Requirement -                               | - Unit of Issue -                                                                                               |  |  |  |  |  |  |
| Storage Condition                                       | Number of GR Slips                                                                                              |  |  |  |  |  |  |
| - Storage Condition -                                   | Number of GR Slips                                                                                              |  |  |  |  |  |  |
| Batch Management     Shelf Life Data                    |                                                                                                    |  |  |  |  |  |  |
| Maximum Storage Period                                  | Time Unit                                                                                                    |  |  |  |  |  |  |
| Maximum Storage Period                                  | - Time Unit                                                                                                    |  |  |  |  |  |  |
| Minimum Remaining Shelf Life                            | Total Shelf Life                                                                                                |  |  |  |  |  |  |
| Minimum Remaining Shelf Life                            | Total Shelf Life                                                                                                |  |  |  |  |  |  |
| Weight / Stitums                                        |                                                                                                    |  |  |  |  |  |  |
| Incas Weight                                            | Alet Weight Perit Weight                                                                                        |  |  |  |  |  |  |
| wingdie Linet                                           | mare / Dimension<br>Bill Since / Dimension                                                                      |  |  |  |  |  |  |
| totuone                                                 | Volume Unit                                                                                                    |  |  |  |  |  |  |
| - www.mit.com -                                         | Mare / Dimension<br>Salar / Dimension<br>Voture Unit                                                            |  |  |  |  |  |  |

# 5.2.6.19 User Interface : Stock Item Master : Work Scheduling

| Stock Item No                          | Stock item Name ★                        |  |  |  |  |  |  |
|----------------------------------------|------------------------------------------|--|--|--|--|--|--|
| Stock Item No                          | Stock Item Name                          |  |  |  |  |  |  |
| Alias                                  | Description                              |  |  |  |  |  |  |
| Alias                                  | Description                              |  |  |  |  |  |  |
| Basic Controls Op Bal Sales Purch WHSE | FR Trade Store Work MRP Acc. PRT Quality |  |  |  |  |  |  |
| Costing BOM Warranty                   |                                          |  |  |  |  |  |  |
| False                                  |                                          |  |  |  |  |  |  |
| Sales Unit                             |                                          |  |  |  |  |  |  |
| - Silies Unit -                        |                                          |  |  |  |  |  |  |
| Production Time                        |                                          |  |  |  |  |  |  |
| Setup Time (Minutes)                   | Base Quantity                            |  |  |  |  |  |  |
| Setup Time (Minutes)                   | Base Quantity                            |  |  |  |  |  |  |
| Interpolation Time (Minutes)           | C Lot Size Dependent                     |  |  |  |  |  |  |
| Interporation Time (Minutes)           |                                          |  |  |  |  |  |  |
| Process Time (Minutes)                 |                                          |  |  |  |  |  |  |
|                                        |                                          |  |  |  |  |  |  |

Cancet Save

# 5.2.6.20 User Interface : Stock Item Master : MRP

| Basic Controls Op Bal Sales Purch WHSE<br>Costing BOM Warranty | FR Trade Store Work MRP Acc. PRT Qua       |  |  |  |  |  |  |  |
|----------------------------------------------------------------|--------------------------------------------|--|--|--|--|--|--|--|
| General                                                        |                                            |  |  |  |  |  |  |  |
| UOM                                                            | MRP Group                                  |  |  |  |  |  |  |  |
| -UOM- *                                                        | - MRR Group -                              |  |  |  |  |  |  |  |
| Purchasing Group                                               | Valid Form                                 |  |  |  |  |  |  |  |
| - Purchasing Groop -                                           | Malid Form                                 |  |  |  |  |  |  |  |
| Plant-Sp Matl Status                                           | ABC Indicator                              |  |  |  |  |  |  |  |
| Plant-Sp.Matl Status                                           | ABC indicator                              |  |  |  |  |  |  |  |
| Procedure<br>MRP Type<br>- MRP Type -                          | Planning Time Fence<br>Planning Time Fence |  |  |  |  |  |  |  |
| Planning Cycle                                                 | Reorder Point                              |  |  |  |  |  |  |  |
| Planning Cycle                                                 | Reorder Point                              |  |  |  |  |  |  |  |
| MRP Controller                                                 |                                            |  |  |  |  |  |  |  |
| MRP Controller                                                 |                                            |  |  |  |  |  |  |  |

# 5.2.6.21 User Interface : Stock Item Master : MRP

| Lof Size                                                                        | Maximum Stock Level        |
|---------------------------------------------------------------------------------|----------------------------|
| -Lot Site -                                                                     | Maximum Stock Level        |
| Maximum Lot Size                                                                | Ordering Cost              |
| Maximum Lot Stze                                                                | Cindening Cost             |
| Assembly Scrap (%)                                                              | Storage Costs Ind          |
| Assembly Scrap (%)                                                              | Storage Costs Ind.         |
| Fixed Lot Size                                                                  |                            |
| Fixed Lot Size                                                                  | Unit of Measures Group     |
| Rounding Profile                                                                | - Unit of Measures Group - |
| Rounding Profile                                                                |                            |
| ocurement<br>Procurement Type                                                   | Batch Entry                |
| - Procurement Type -                                                            | Same city                  |
| Special Procurement                                                             | Prod Stor Location         |
| Special Procurement                                                             | Prod. Stor. Location       |
| Quota Arr. Usage                                                                | Default Supply Area        |
| Quota Arr. Usage                                                                | Default Supply Area        |
| Backflush                                                                       | Storage Loc. for EP        |
| Backflush                                                                       | Storage Loc. for EP        |
|                                                                                 |                            |
| Stock Det. Grp                                                                  | O Bulk Material            |
| Co-Product                                                                      |                            |
| theduling                                                                       |                            |
| In House Production                                                             | Planned Delivi Time        |
| In House Production                                                             | Planned Deliv. Time        |
| GR Processing Time                                                              | Planning Calendar          |
| GR Processing Time                                                              | 📕 Planning Caleridar 🛛 🗙   |
| Sched. Margin Key                                                               |                            |
| Sched. Margin Rey                                                               |                            |
|                                                                                 |                            |
| et Requirements                                                                 |                            |
|                                                                                 | Service Level (%)          |
|                                                                                 |                            |
| Safety Stock                                                                    |                            |
| et Requirements<br>Safety Stock<br>Safety Time/ Act.Cov<br>Safety Time/ Act.Cov | Service Level (%)          |

# 5.2.6.22 User Interface : Stock Item Master : MRP

| - Stralegy Group -                                                                                                    | Bwd Consumption Per-                                                                                                    |
|----------------------------------------------------------------------------------------------------|----------------------------------------------------------------------------------------------------|
| - Stallegy Group -                                                                                                    | Planning Plant                                                                                                    |
| Consumption Mode                                                                                                    | - Planning Plant -                                                                                                    |
| Fwd Consumption Per                                                                                                    | Mixed MRP                                                                                                    |
| Fwd Consumption Per                                                                                                    | - Mixed MRP -                                                                                                    |
| Planning Material                                                                                                    | Ping Conv. Factor                                                                                                    |
| Planning Material                                                                                                    | Ping Conv. Factor                                                                                                    |
| C A SHOW WITH HARVEST                                                                                                    |                                                                                                    |
| Availability                                                                                                    |                                                                                                    |
| Availability Check                                                                                                    | Tot. Rep. Lead Time                                                                                                    |
| Availability Check                                                                                                    | Tot. Rep. Lead Time                                                                                                    |
| Cross-Project                                                                                                    |                                                                                                    |
| BOM Explosion                                                                                                    |                                                                                                    |
| Selection Method                                                                                                    | Component Scrap (%)                                                                                                    |
| Selection Method                                                                                                    | Component Scrap (%)                                                                                                    |
| Individual Coll.                                                                                                    | Requirement Group                                                                                                    |
| Individual Coll                                                                                                    | - Requirement Group                                                                                                    |
| MRP Dep. Requirements                                                                                                    |                                                                                                    |
| MRP Dep. Requirements                                                                                                    |                                                                                                    |
| Discontin. Ind.                                                                                                    | Discontinued Parts                                                                                                    |
| Discontin Ind                                                                                                    |                                                                                                    |
|                                                                                                    | Follow-up Matt                                                                                                    |
|                                                                                                    | C. c. anner officiality of the second second s |
|                                                                                                    |                                                                                                    |
| Repetitive Manufacturing / Assembly / Deployment Strategy                                                                                                    |                                                                                                    |
| Repetitive Manufacturing / Assembly / Deployment Strategy<br>Repetitive Mfg                                                                                                    | REM Profile                                                                                                    |
| Repetitive Manufacturing / Assembly / Deployment Strategy<br>Repetitive Mfg<br>Repetitive Mfg                                                                                                    | REM Profile                                                                                                    |
| Repetitive Mfg                                                                                                    |                                                                                                    |
| Repetitive Mfg Repetitive Mfg                                                                                                    | REM Profile                                                                                                    |
| Repetitive Mtg Repetitive Mtg Action Control                                                                                                    | REM Profile<br>Fair Share Rule<br>Fair Share Rule                                                                                                    |
| Repetitive Mfg Repetitive Mfg Action Control Action Control                                                                                                    | REN Profile<br>Fair Share Rule                                                                                                    |
| Repetitive Mtg Repetitive Mtg Action Control Push Distribution Push Distribution                                                                                                    | REM Profile<br>Fair Share Rule<br>Fair Share Rule<br>Deployment Horizon<br>Deployment Horizon                                                                                                    |
| Repetitive Mfg Repetitive Mfg Action Control Action Control Push Distribution Push Distribution SLoc MRP Indicator                                                                                                    | REM Profile Fair Share Rule Fair Share Rule Deployment Horizon Deployment Horizon Replacement Qty                                                                                                    |
| Repetitive Mfg Repetitive Mfg Action Control Action Control Push Distribution Push Distribution SLoc MRP Indicator SLoc MRP Indicator                                                                                    | REM Profile Fair Share Rule Fair Share Rule Deployment Horizon Deployment Horizon Replacement Qty Replacement Qty                                                                                                    |
| Repetitive Mfg Repetitive Mfg Action Control Action Control Push Distribution Push Distribution Stoc MRP Indicator Stoc MRP Indicator Spec Proc. Type: Stoc                                                              | REM Profile Fair Share Rule Fair Share Rule Fair Share Rule Deployment Horizon Deployment Horizon Replacement Qty Replacement Qty Recorder Point                                                                                                    |
| Repetitive Mfg Repetitive Mfg Action Control Action Control Push Distribution Push Distribution SLoc MRP Indicator SLoc MRP Indicator                                                                                    | REM Profile Fair Share Rule Fair Share Rule Deployment Horizon Deployment Horizon Replacement Qty Replacement Qty                                                                                                    |
| Repetitive Mfg Repetitive Mfg Action Control Action Control Push Distribution Push Distribution Stoc MRP Indicator Stoc MRP Indicator Spec Proc. Type: Stoc                                                              | REM Profile Fair Share Rule Fair Share Rule Fair Share Rule Deployment Horizon Deployment Horizon Replacement Qty Recorder Point                                                                                                    |
| Repetitive Mfg Repetitive Mfg Action Control Action Control Push Distribution Push Distribution SLoc MRP Indicator SLoc MRP Indicator Spec Proc Type: SLoc Spec Proc Type: SLoc                                          | REM Profile Fair Share Rule Fair Share Rule Fair Share Rule Deployment Horizon Deployment Horizon Replacement Qty Recorder Point                                                                                                    |
| Repetitive Mfg Repetitive Mfg Action Control Action Control Push Distribution Push Distribution SLoc MRP Indicator SLoc MRP Indicator Spec Proc. Type: SLoc Spec Proc. Type: SLoc Forecast Requirements                  | REM Profile         Fair Share Rule         Fair Share Rule         Fair Share Rule         Deployment Horizon         Deployment Horizon         Replacement Qty         Replacement Qty         Recorder Point         Recorder Point         Fiscal Year Vanant                                                                                                    |
| Repetitive Mfg Repetitive Mfg Action Control Action Control Push Distribution Push Distribution SLoc MRP Indicator SLoc MRP Indicator Spec Proc. Type: SLoc Spec Proc. Type: SLoc Forecast Requirements Period Indicator | REM Profile         Fair Share Rule         Fair Share Rule         Fair Share Rule         Deployment Horizon         Deployment Horizon         Replacement Qty         Replacement Qty         Recorder Point         Becorder Point         Fiscal Year Vanant                                                                                                    |

# 5.2.6.23 User Interface : Stock Item Master : Accounts

| Osting BOM Warranty       |       |                        |      |                   |  |  |  |  |
|---------------------------|-------|------------------------|------|-------------------|--|--|--|--|
| False                     |       |                        |      |                   |  |  |  |  |
| Base Unit                 |       | Valuation Category     |      |                   |  |  |  |  |
| Ease Unit                 | *     | - Valuation Category - |      |                   |  |  |  |  |
| Currency                  |       | Current Period         |      |                   |  |  |  |  |
| - Currency                | ÷.    | 🗮 Current Period       |      |                   |  |  |  |  |
| Division                  |       | O Price Determinat     | ion. |                   |  |  |  |  |
| Division                  | *     |                        | NUL. |                   |  |  |  |  |
| Current Valuation         |       |                        |      |                   |  |  |  |  |
| Valuation Class           |       | Sales Order Stock      |      |                   |  |  |  |  |
| - Valuation Class -       | *     |                        |      | Sales Order Stock |  |  |  |  |
| Stock Valuation Class     |       |                        |      |                   |  |  |  |  |
| - Stock Valuation Class - | *     |                        |      |                   |  |  |  |  |
|                           |       |                        |      |                   |  |  |  |  |
| Determination             |       |                        |      |                   |  |  |  |  |
| Tala Proce 5              |       | Devasiation Title      |      |                   |  |  |  |  |
| - Tasi Frans 7 -          | 17.   | - Devolution Title     |      | De la             |  |  |  |  |
| Tax Price 3               | 181   | Price Line             |      | 18                |  |  |  |  |
|                           | 1.757 | - Provin Child         |      | 18                |  |  |  |  |
| Tax Prog 3                |       |                        |      |                   |  |  |  |  |

# 5.2.6.24 User Interface : Stock Item Master : Bill Of Material(BOM)

| O Ledger          |                                   |                   | -                               | 2020                |                      |        |  |
|-------------------|-----------------------------------|-------------------|---------------------------------|---------------------|----------------------|--------|--|
| Set Components    | BOM                               |                   | <ul> <li>Multi Compo</li> </ul> | nent                |                      |        |  |
| Bom Name          | BOM Market Valuation              | Bom Statu         | s Measu                         | rement Unit         | BOM Costing Metho    | od     |  |
| Bom Name          | Bom Name   - BOM Market Valuation |                   | itus 💌 Mes                      | asurement Unit - 💽  | BOM Costing Method - |        |  |
| Born Name         | - BOM Market Valuatio             | n – 🔹 🛛 – Som Str | stus – 💽 – Mes                  | asurement. Unit – 💽 | - BOM Costing Me     | thod - |  |
| e                 |                                   |                   |                                 | _                   |                      | ,      |  |
| Ref. Stock Item * | Godown                            | Sales Unit \star  | Type of Item                    | Stock Item Ra       | ite UOM              | Qu     |  |
| - Ref. Stock liem | + Godown - +                      | - Sales Unit 🗍    | - Type of flem -                | stock Item          | Rate UOM -           |        |  |
| 1.1               |                                   |                   |                                 |                     |                      |        |  |

### 5.2.6.25 User Interface : Stock Item Master : Warranty

Add Stock Item

|            | 40           |          |       |       |      |    |             | em Name = |      |     |      |     |         |
|------------|--------------|----------|-------|-------|------|----|-------------|-----------|------|-----|------|-----|---------|
| Ulbek Iten | 5.940        |          |       |       |      |    | Stock       | Item Name |      |     |      |     |         |
| Añas       |              |          |       |       |      |    | Description |           |      |     |      |     |         |
| Alies      |              |          |       |       |      |    | Cencraption |           |      |     |      |     |         |
| Basic      | Controls     | Op Bat   | Sales | Purch | WHSE | FR | Trade       | Store     | Work | MRF | Aco. | PRT | Quality |
| Costing    | BOM          | Warranty |       |       |      |    |             |           |      |     |      |     |         |
| f'atse     |              |          |       |       |      |    |             |           |      |     |      |     |         |
| Warranty   | Type         |          |       |       |      |    |             |           |      |     |      |     |         |
| - Warry    | intri Type - |          |       |       |      | +  |             |           |      |     |      |     |         |
| Start AL   |              |          |       |       |      |    |             |           |      |     |      |     |         |
| <b>H</b>   | IA free      |          |       |       | ×    |    |             |           |      |     |      |     |         |
| End At     |              |          |       |       |      |    |             |           |      |     |      |     |         |
| 22         | ing Ai       |          |       |       | ×    |    |             |           |      |     |      |     |         |

## **CHAPTER 6: EXPERIENCE AND ACHIEVEMENTS**

#### **6.1 Technological Enhancement**

- 1. Javascript
- 2. HTML-5
- 3. SQL
- 4. BootStrap
- 5. Jquery

## 6.2 Non Technical

### 1. Communication:

Communication skill is an important aspect of leadership. I enrich my communication skill from my colleagues, I learned how to explain complex issues to colleagues and clients

#### 2. Responsibility:

Punctuality was an important aspect of my entire internship phase. As most of my friends know me different in case of punctuality but at my Internship I was very much punctual.

#### 3. Team Work:

Like a leadership, teamwork involves a combination of other soft skills. Working in a team with a common goal is the key to success which is understand when I worked in our team.

### 4. Self Confidence:

At the starting of my internship, I was less confident than as I am now. During Internship period, I was given some tasks. I completed all of them by my own. At the beginning of the beginning I made so many mistakes but from the mistakes I learned more and I can assure that same mistakes won't be repeated.

## **6.3Achievements**

What I have achieved from Raspberry ERP Pvt. during my internship period can be summarized by following:

- ✤ How real world tasks are actually executed.
- ✤ What actual professionalism means.
- Real life project and Challenges.
- ✤ Appreciate success, do not discourage for failure.
- Planning, Negotiations and Patience.

#### **CHAPTER 7: CONCLUSIONS AND RECOMMENDATIONS**

### 7.1 Conclusions

To conclude, I would like to say that, the experience and learning I have gathered from the whole internship program with Raspberry ERP Pvt. Ltd. was really important for me and I enjoyed the whole thing from the first day of my internship program. This internship program assisted me a lot to realize further for the coming future of mine. This study was utterly indicative for my future career. During the program, I have observed the overall activity of an Industrialproject, Industrial environment and I have acquired plenty of understanding about those. I had great scope to match my theoretical knowledge with practical or existing system.

## 7.2 Recommendations

Before going to Raspberry ERP Pvt. Ltd, I did not know what fortunate means to be. But I am well aware of it now. In Raspberry ERP Pvt. Ltd, I got so overwhelming support from my colleagues that I can never forget. For that, I would like to express my whole-hearted gratitude to Shibaji Gupta and Bodhisattawa Chakraborty sir for giving their support and valuable time. I would strongly suggest to my younger for taking their intern and future at Raspberry ERP.

### **CHAPTER 8: REFERENCES**

Reference 1: https://www.kovair.com/

Reference 2: https://bd.kovair.com/

Reference 3: <u>https://raspberryerp.com/</u>